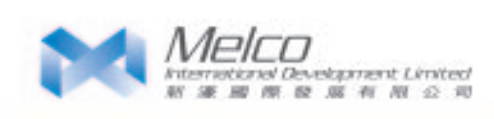

管理層討論及分析

## □ 重要事項及發展

本集團在澳門的消閒、博彩及娛樂業務於二零零六年上半年的發展中取得重大突破。二零零 六年三月,新濠博亞(本集團與Publishing and Broadcasting Limited(「PBL」)各佔一半 權益之合營企業)進行連串交易以收購澳門最後一個博彩專營權。收購博彩專營權為本集團 發展路上的重要里程碑,使新濠博亞由原先需倚賴澳門博彩股份有限公司(「澳博」)牌照 的行業參與者,一躍成為持有澳門博彩專營權的完備公司。

澳門政府已於二零零六年九月八日正式向百寶來娛樂(澳門)股份有限公司(「百寶來澳 門丨是為持有博彩專營權而成立的特別目的公司)批授博彩專營權。完成餘下的標準法律程 序後,新濠博亞(新濠國際發展有限公司(「新濠」)實際持有其50%權益之公司)將可立 即享有其澳門博彩業務之全部經濟得益。

此外,本集團之聯營伙伴PBL於二零零六年八月二十九日獲Victorian Commission for Gambling Regulation及Gaming and Wagering Commission of Western Australia正式批准與 新濠之合營企業。此消除了有關合營企業在澳洲面對之僅餘監管關卡,亦標誌澳洲的博彩業 監管當局對新濠之良好聲譽的肯定。

集團能取得本身的博彩專營權,便可直接發掘當地無限的商機。首先,本集團將可自行經營 旗下所有澳門的博彩業務,再毋須按以往安排,借助澳博的牌照之專營權而將頗大部份的博 彩收益付予澳博。此外,本集團將可完全自主經營本身之娛樂場或開設新娛樂場而毋須再受 澳博所限。再者,待取得澳門政府批准後,本集團可與其他資深的博彩營辦商訂立收益分享 安排,以進一步提高回報。

由於本集團在資本市場的地位日益重要, 新濠由二零零六年五月起獲納入為摩根士丹利香港 指數成份股。

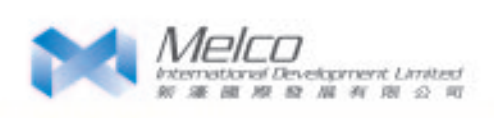

## □ 展望

澳門已於二零零四年取代美國的大西洋城,穩佔全球第二大博彩市場的地位。濠江迅速的發 展步伐並未有半分放慢的跡象。隨著市內其他16個娛樂場項目將於二零一零年前陸續落成, 澳門正於短時間內蜕變成亞洲的消閒及娛樂勝地。博彩及娛樂業是澳門的發展支柱,為澳門 建立其在大中華地區的獨有優勢。

持有博彩專營權令本集團處於有利位置,充份把握澳門發展轉型的機遇。計劃於二零零七年 上半年開幕的澳門皇冠,於二零零八年下半年投入營運的City of Dreams,再加上大受歡迎的 多間摩卡角子娛樂場互相補足,形成強大的網絡。此外,本集團最近已在澳門半島的海濱開 展第三個娛樂場項目,此娛樂場將會走大眾化路線,主攻一日遊市場。

本集團計劃藉著港澳兩地之雄厚根基將業務版圖拓展至全亞洲。新濠與獨家伙伴PBL將攜手 合作,利用共同打造的最佳平台把握亞洲及其他地區的黃金機會。